# **CollaiCredit Banca di Roma**

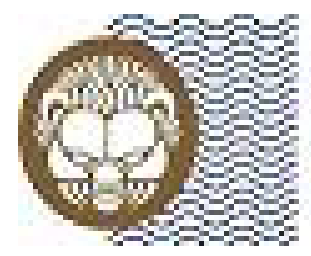

Università degli Studi **Mediterranea** di Reggio Calabria

**Sistemi evoluti di pagamento per gli adempimenti amministrativi degli Studenti dell'Università degli Studi Mediterranea di Reggio Calabria. Modalità e strumenti.**

### **NUOVA MODALITA' DI PAGAMENTO CONTRIBUTI UNIVERSITARI**

 $\Box$  **Per il pagamento dei contributi universitari** (Mora, Diritti di Segreteria ecc.) **è stata predisposta una nuova modalità di pagamento e presto saranno disponibili altri strumenti.**

*Attivo da martedi 19 maggio*

 $\overline{\mathbb{R}}$ Documenti a Codice Specifico

*In corso di attivazione:*

- **Bank-Pass Web (con Carta di Credito o Carta Ricaricabile**
- F. PagOnline (Pagamento riservato ai correntisti UniCredit che aderiscono al sistema di Banca via Internet)

 Per accedere ai contributi universitari è necessaria la connessione al [Portale](http://www.studenti.unirc.it/)  [Studenti Servizi On-line](http://www.studenti.unirc.it/)

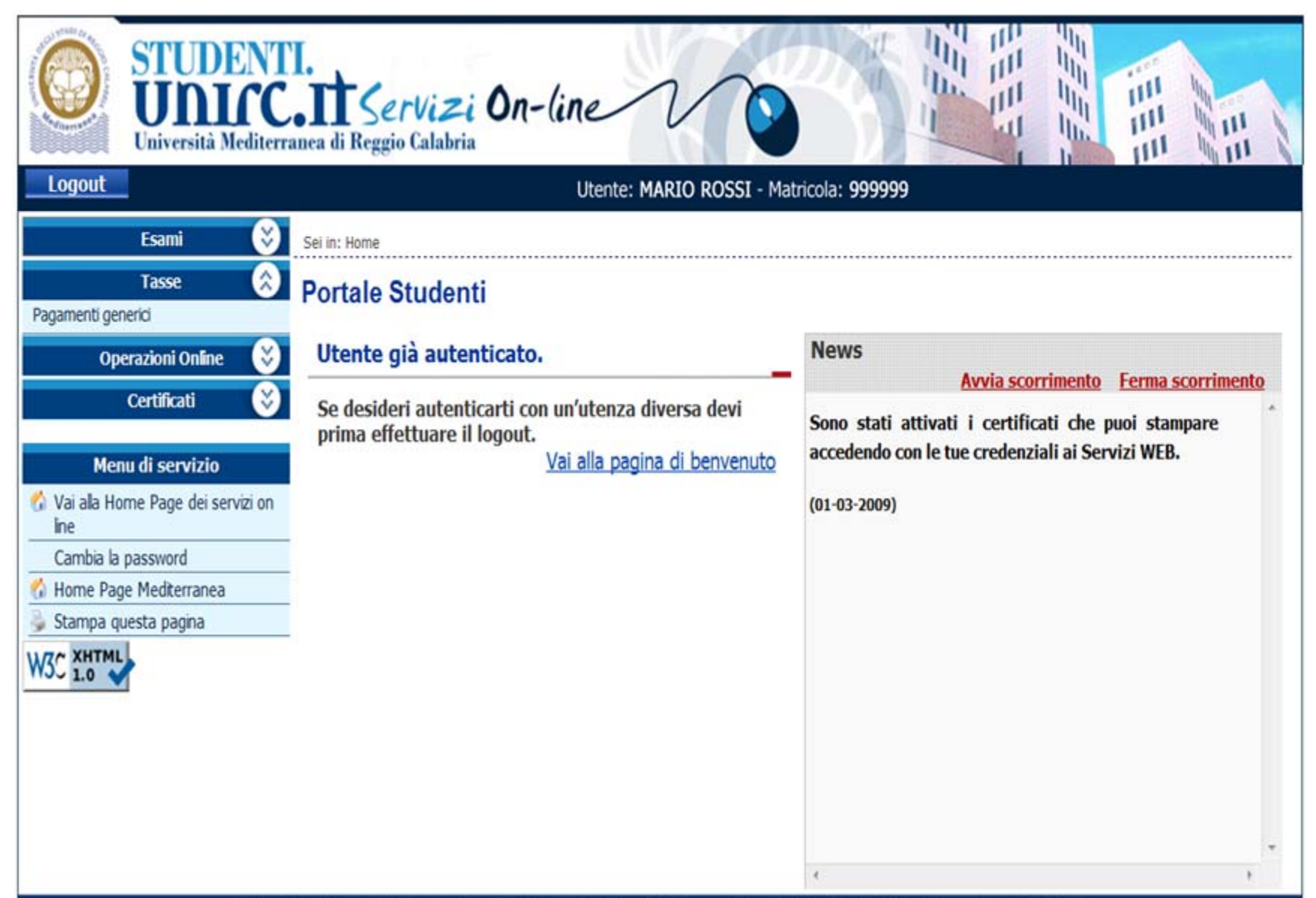

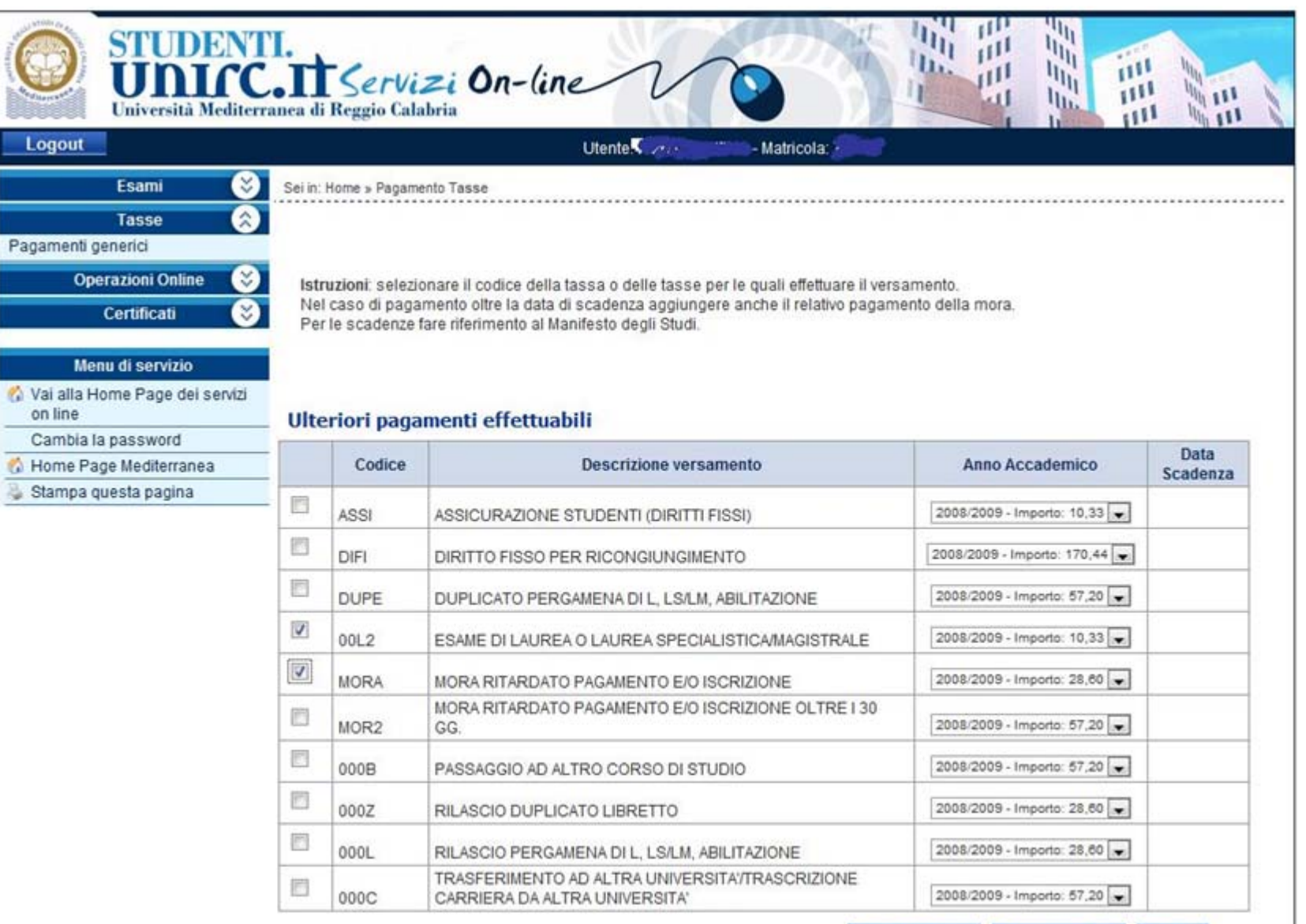

**Torna Indietro** Conferma Dati Annulla

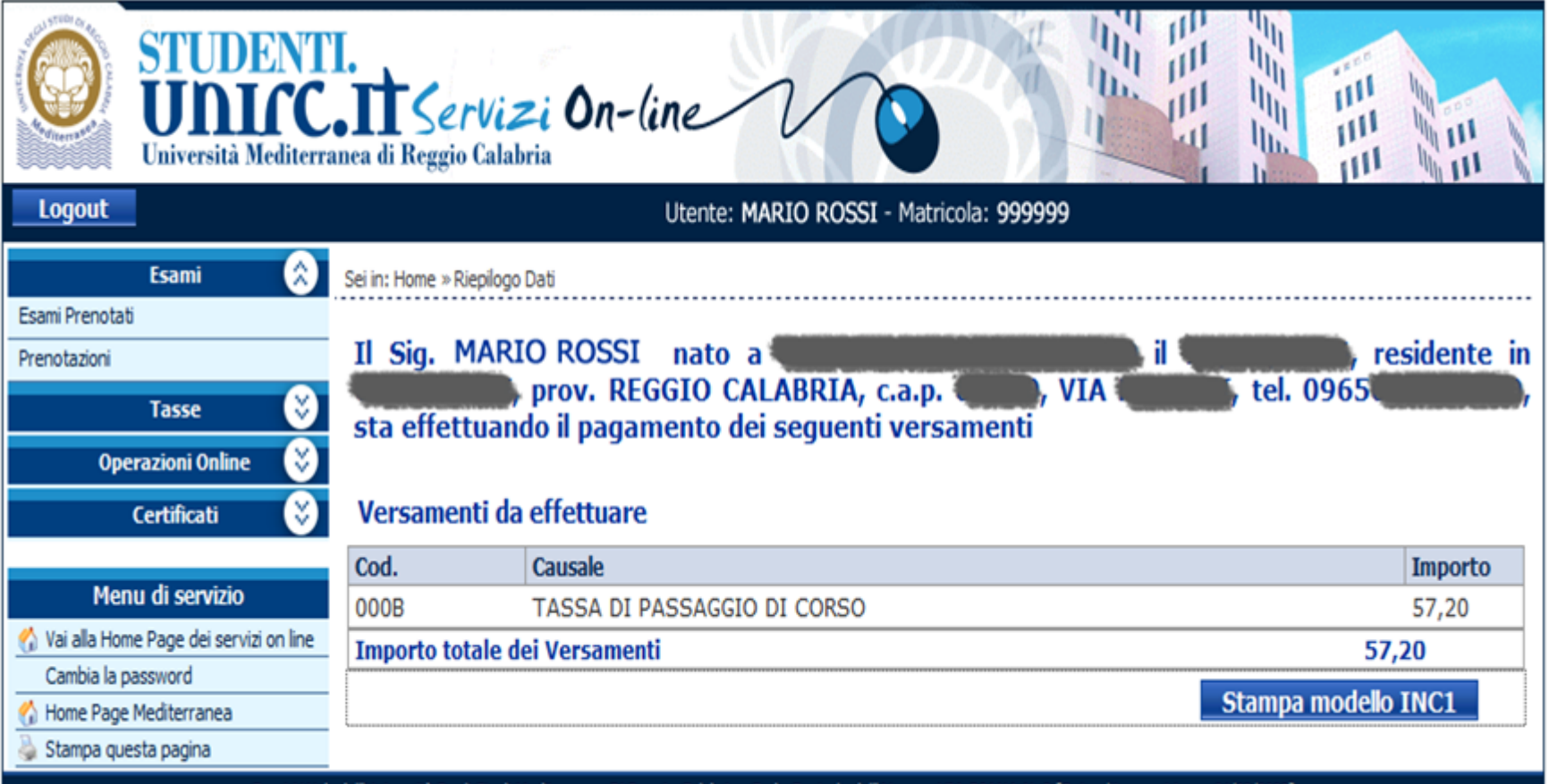

Servizi Web dell'Università Degli Studi Mediterranea Di Reggio Calabria - Sede Centrale dell'Ateneo: VIA DIANA N. 3 [Data ultima revisione: 04/02/2009]

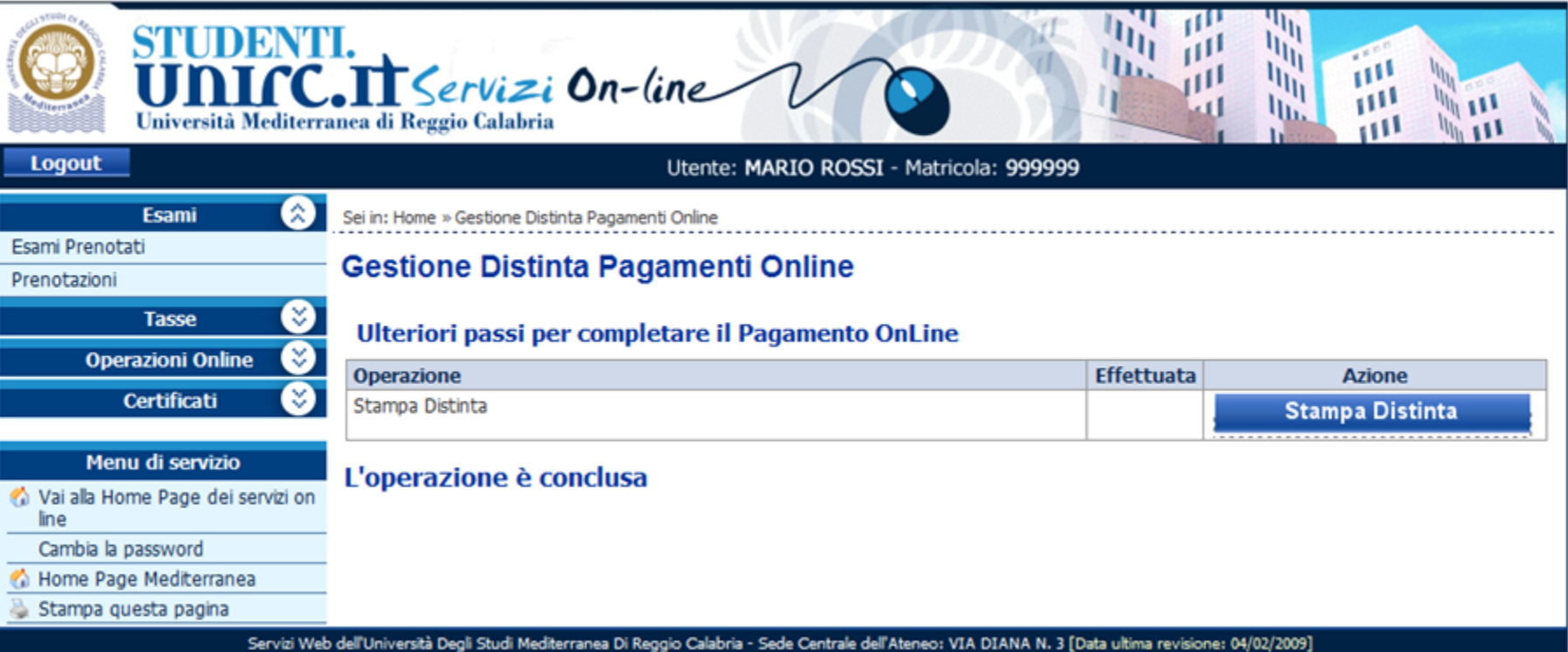

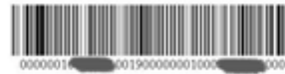

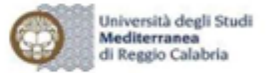

Distinta di versamento da utilizzare - gratuitamente - con carte bancomat (anche di altre Banche): presso gli ATM Bancomat e chioschi Multfunzione delle banche del gruppo Uni Credit (\*); presso le Agenzie del gruppo Uni Credit con addebito in contro Corrente gratuito, ovvero in contanti per cassa (con commissione).

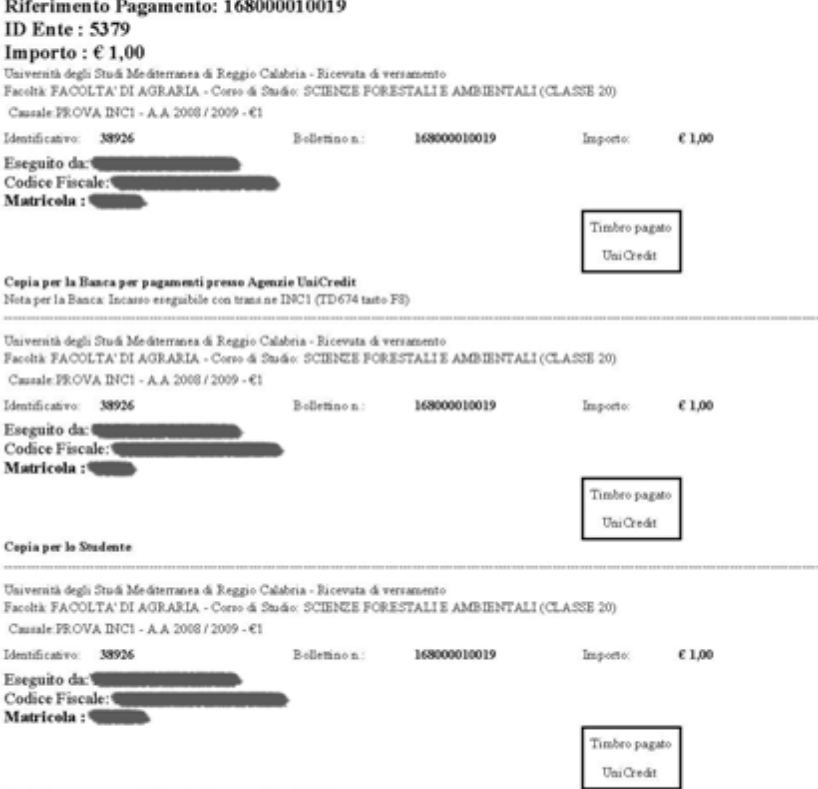

Cepia da consegnare alla Segreteria a cura dello studente

(\*) Per i pagamenti a mezzo ATM Bancomat di UniCredit seguire il percorso (conferma/esegui) : ALTRE FUNZIONI > (digitare il PIN> PAGAMENTI E UTENZE > PAGAMENTI CONVENZIONATI quindi digitare e confermare. I'ID Ente, Il Riferimento Pagamento, l'Importo La quietanza di pagamento è costituita dalla nicevuta del Bancomat o equipollente (movimento estratto conto). Elenco sportelli Automatici Bancomat abilitati su www.bancaroma.it sezione "Agenzie"

#### **Documento a codice specifico**

Il Pagamento del documento a codice specifico può avvenire in uno dei seguenti modi:

¾presso gli ATM e i Chioschi Multifunzione del Gruppo UniCredit mediante Carte Bancomat emesse da qualunque Banca (senza oneri)

¾ per correntisti UniCredit agli sportelli delle Banche del Gruppo UniCredit mediante addebito in c/c (senza oneri)

¾ in contanti agli sportelli delle Banche del Gruppo UniCredit (con commissione di € 1,50)

#### **CARATTERISTICHE TASSE E NUOVI CANALI DI PAGAMENTO**

**RATE ISCRIZIONE** (1^ E 2^)

F. - MAV "digitalizzato" (In corso di attivazione)

 $\Box$  **TUTTE LE ALTRE** (Immatricolazioni, Tassa Regionale, Mora, Diritti di Segreteria ecc.)

- $\overline{\mathbb{R}}$ ■ Bank-Pass Web (con Carta di Credito o Carta Ricaricabile) (In corso di attivazione)
- $\overline{\mathbb{R}}$  PagOnline (Pagamento riservato ai correntisti UniCredit che aderiscono al sistema di Banca via Internet) (In corso di attivazione)
- $\overline{\mathbb{R}}$ Documenti a Codice Specifico (Attivo da lunedì 11 maggio)

Per accedere alle tasse (tutte) è necessaria la connessione al Portale Studenti [Servizi On-line](http://www.studenti.unirc.it/)

#### **MAV Digitalizzato**

 **Dal corrente anno, le tasse di iscrizione non saranno stampate e recapitate al domicilio degli studenti, ma rese disponibili sul Portale degli Studenti nell'apposita sezione TASSE in formato elettronico (.pdf) sotto forma di bollettini di pagamento MAV bancari, da qui lo studente potrà procedere alla stampa per il successivo pagamento attraverso i seguenti canali:**

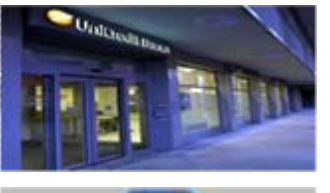

SPORTELLI BANCARI (tutte le banche) – GRATUITO –

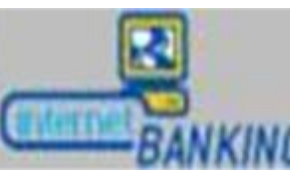

■ INTERNET BANKING – <http://www.bancaroma.it/it> - GRATUITO - per i clienti di UniCredit Banca di Roma aderenti al servizio, nonché di altre banche che forniscano analogo servizio, con spese se previste;.

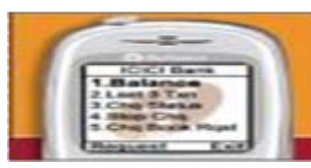

 BANCA TELEFONICA – GRATUITO – per i clienti di UniCredit Banca di Roma aderenti al servizio (rete fissa e cellulare 800.06.66.60, estero +39 02.89.66.49.10), nonché di altre banche se forniscano analogo servizio, con spese se previste;

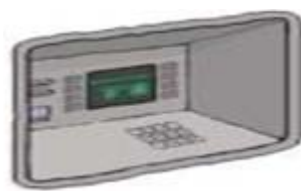

 ATM-BANCOMAT e CHIOSCHI MULTIFUNZIONE delle banche del **Gruppo UniCredit** – GRATUITO - (anche con carte bancomat di altre banche) - nonché di altre banche che forniscano analogo servizio, con spese se previste

*Nella pagina seguente un esempio di bollettino MAV ELETTRONICO BANCARIO*

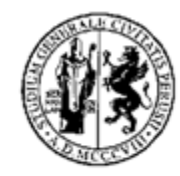

Università degli Studi di Perugia **Ripartizione Didattica** Via Tuderte, 59 06126 PERUGIA

#### INFORMAZIONI UTILI PER IL PAGAMENTO

Il presente bollettino M.AV. (Mediante AVviso) deve essere pagato - entro la scadenza indicata - tramite i sequenti canali di pagamento:

- gratuitamente presso gli sportelli automatici Bancomat di UniCredit Banca di Roma (\*) con Carte Bancomat di UniCredit Banca di Roma o di altri Istituti, nonche presso sportelli Bancomat di altre banche che forniscano analogo servizio, con spese se previste:
- gratuitamente con "Banca via Internet", per i clienti di UniCredit Banca di Roma aderenti al servizio (www.bancaroma.it), nonché di altre banche che forniscono analogo servizio, con spese se previste:
- gratuitamente con "Banca Telefonica", per i clienti di UniCredit Banca di Roma aderenti al servizio (rete fissa e cellulare 800.06.66.60, estero +39 02.89.66.49.10), nonché di altre banche che forniscono analogo servizio, con spese se previste:
- gratuitamente presso qualsiasi Sportello Bancario sull'intero territorio nazionale:

(\*) Pagamenti su sportelli Bancomat di UniCredit Banca di Roma, menu: ALTRE FUNZIONI > inserire PIN -> PAGAMENTI E UTENZE>MAV-MEDIANTE AVVISO > inserire CODICE IDENTIFICATIVO MAV > premere "conferma/esegui" > inserire IMPORTO > premere "conferma/esegui" > segue la verifica dei dati immessi > premere "conferma/esegui" per il perfezionamento del pagamento. La quietanza è costituita dalla

ricevuta del Bancomat o evidenza equipollente (ad esempio, riga estratto conto).

Elenco sportelli Automatici Bancomat abilitati su www.bancaroma.it sezione "Agenzie".

# *<b>ZulniCredit Banca di Roma*

UniCredit Banca di Roma S.p.A. - Sede legale Viale Umberto Tupini, 180 - 00144 Roma, capitale sociale euro 1.106.400.000.00 i.v., codice fiscale, partita IVA e n° iscrizione al R. Imprese 09976231002 - Cod. ABI 3002.3 - Società iscritta all'albo delle Banche al n. 5697. appartenente al Gruppo Bancario UniCredit, iscritto all'Albo dei Gruppi Bancari al n. 3135.1. e soccetta all'attività di direzione e coordinamento da parte di UniCredit SpA - Aderente al Fondo Interbancario di Tutela dei Decositi

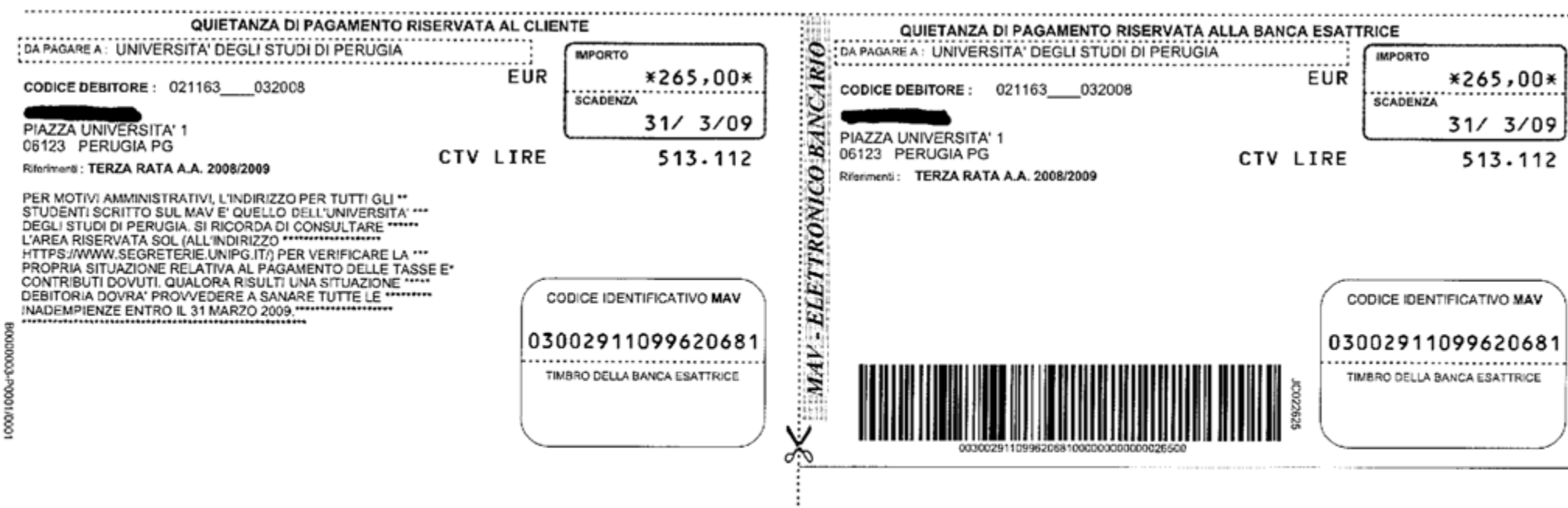

# Altre tasse

Accedendo al Portale degli Studenti nella sezione TASSE, la procedura consente il pagamento contemporaneo fino a 3 "voci" p.e. (tassa immatricolazione, tassa Regionale e Assicurazione Studenti); dopo la selezione ("v") delle voci che interessano, sono offerti tre distinti canali/sistemi di pagamento mediante:

■ Bankpass-Web cioè un P.O.S. "VIRTUALE", che consente il pagamento (senza oneri) con i seguenti mezzi di pagamento:

¾ Carte di Credito, Carte Ricaricabili (circuiti Visa o Mastercard);

 $\triangleright$  Carte di Debito (bancomat con wallet Bankpass – web)

■ **PagOnline** sistema di pagamento (senza oneri) riservato ai clienti delle banche del Gruppo UniCredit che aderiscono al servizio di Internet Banking

■ Stampa di "*documento a codice specifico*" per il pagamento da eseguirsi con una delle seguenti modalità:

¾ presso gli ATM e i Chioschi Multifunzione del Gruppo UniCredit mediante Carte Bancomat emesse da qualunque Banca (senza oneri)

¾ per correntisti UniCredit agli sportelli delle Banche del Gruppo UniCredit mediante addebito in c/c (senza oneri)

¾ in contanti agli sportelli delle Banche del Gruppo UniCredit (con commissione) *Nella pagine seguenti tutti i passi per il pagamento delle tasse generiche con documento a codice specifico con bar-code*

## **Riferimenti**

- Per ulteriori informazioni le Segreterie Studenti sono a disposizione ai consueti recapiti.
- Per assistenza tecnica invia una mail al seguente indirizzo: **info.studenti@unirc.it**